Приложение к ОПОП по специальности 54.02.01 Дизайн (по отраслям)

# **РАБОЧАЯ ПРОГРАММА УЧЕБНОЙ ДИСЦИПЛИНЫ**

# **ЕН.03 ИНФОРМАЦИОННОЕ ОБЕСПЕЧЕНИЕ ПРОФЕССИОНАЛЬНОЙ ДЕЯТЕЛЬНОСТИ**

Санкт-Петербург 2024 г.

Рабочая программа учебной дисциплины разработана на основе Федерального государственного образовательного стандарта по специальности среднего профессионального образования (далее - ФГОС СПО) 54.02.01 Дизайн (по отраслям), утвержденного приказом Минпросвещения от 05.50.2022 № 308

Разработчики: Козлова Е.Ю. - преподаватель СПб ГБПОУ «Петровский колледж» Сонина О. Э. - преподаватель СПб ГБПОУ «Петровский колледж»

# **СОДЕРЖАНИЕ**

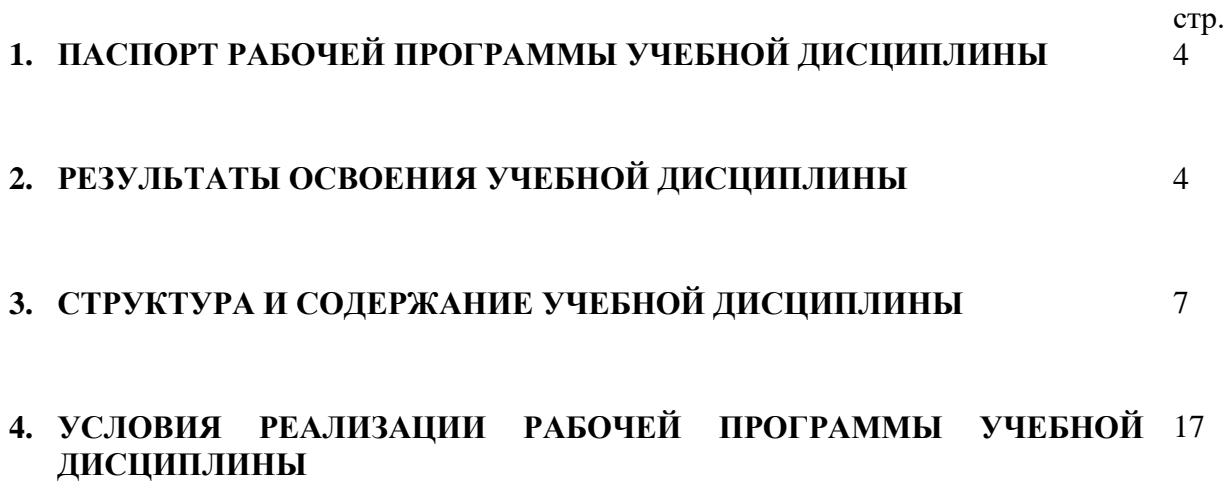

## **1. ПАСПОРТ РАБОЧЕЙ ПРОГРАММЫ УЧЕБНОЙ ДИСЦИПЛИНЫ ЕН. 03 ИНФОРМАЦИОННОЕ ОБЕСПЕЧЕНИЕ ПРОФЕССИОНАЛЬНОЙ ДЕЯТЕЛЬНОСТИ**

Рабочая программа учебной дисциплины – является частью программы подготовки специалистов среднего звена (далее - ППССЗ) в соответствии с ФГОС по специальности СПО 54.02.01 Дизайн (по отраслям).

Рабочая программа учебной дисциплины может быть использована в дополнительном профессиональном образовании в рамках реализации программ переподготовки кадров в учреждениях СПО.

# **2. РЕЗУЛЬТАТЫ ОСВОЕНИЯ УЧЕБНОЙ ДИСЦИПЛИНЫ**

Результатом освоения программы учебной дисциплины является подготовка студентов к освоению профессиональных модулей ППССЗ по специальности 54.02.01 Дизайн (по отраслям) и овладению профессиональными и общими компетенциями:

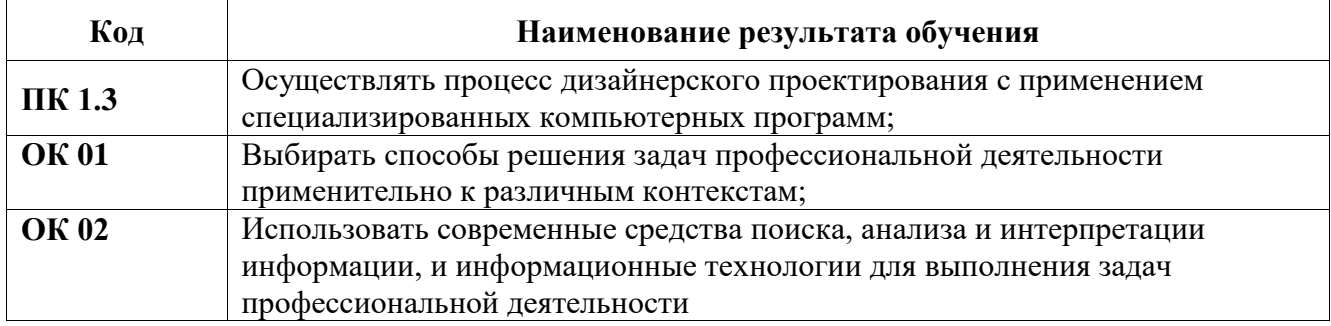

С целью овладения указанным видом деятельности и соответствующими профессиональными и общими компетенциями, обучающийся в ходе освоения учебной дисциплины должен иметь умения и знания

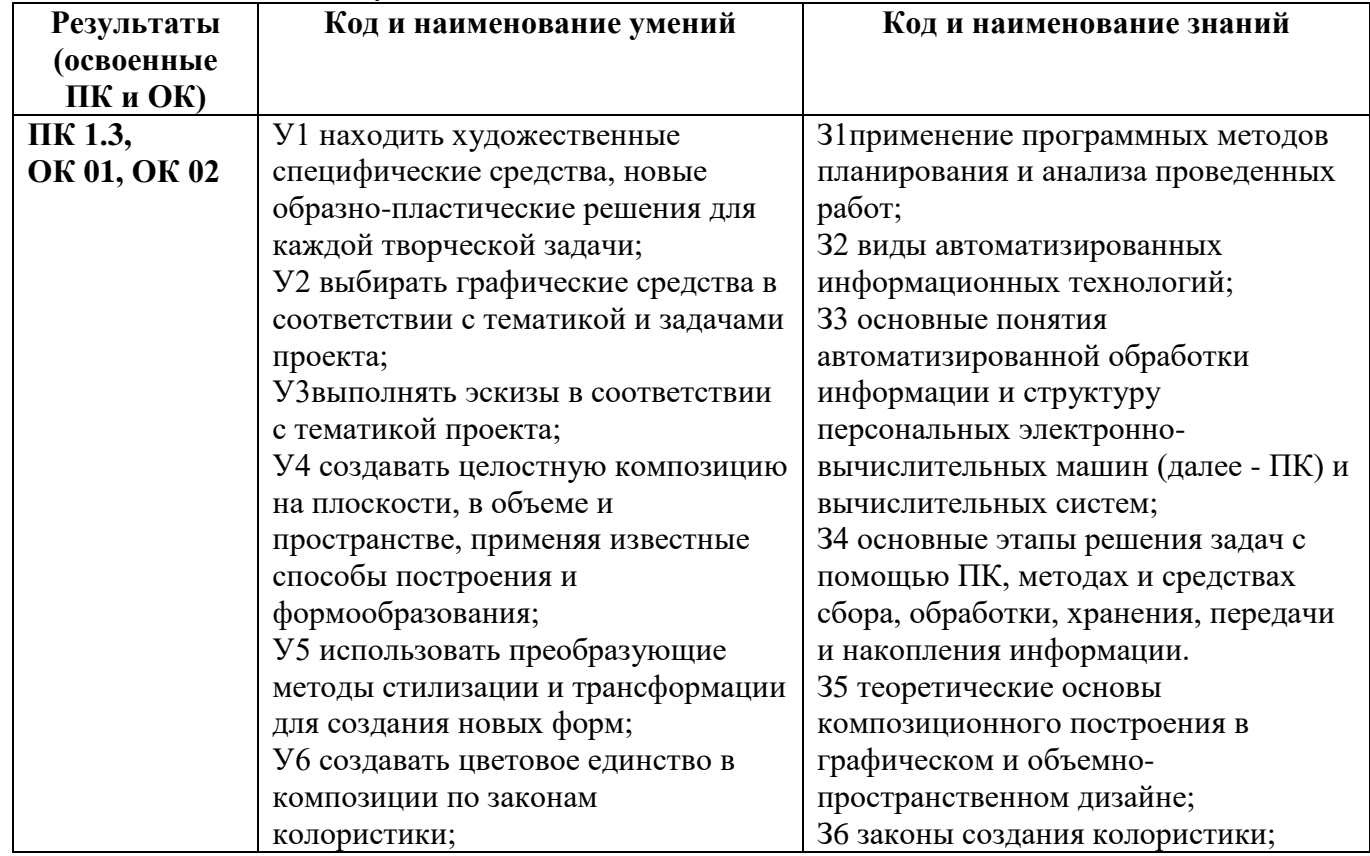

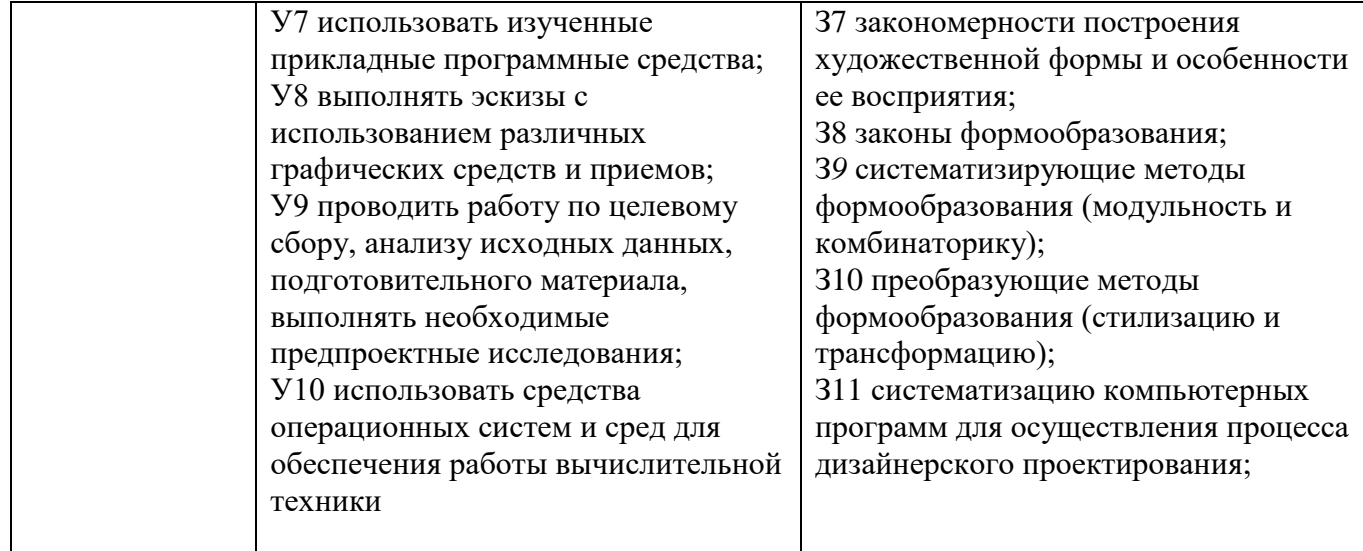

# **3. СТРУКТУРА И СОДЕРЖАНИЕ УЧЕБНОЙ ДИСЦИПЛИНЫ**

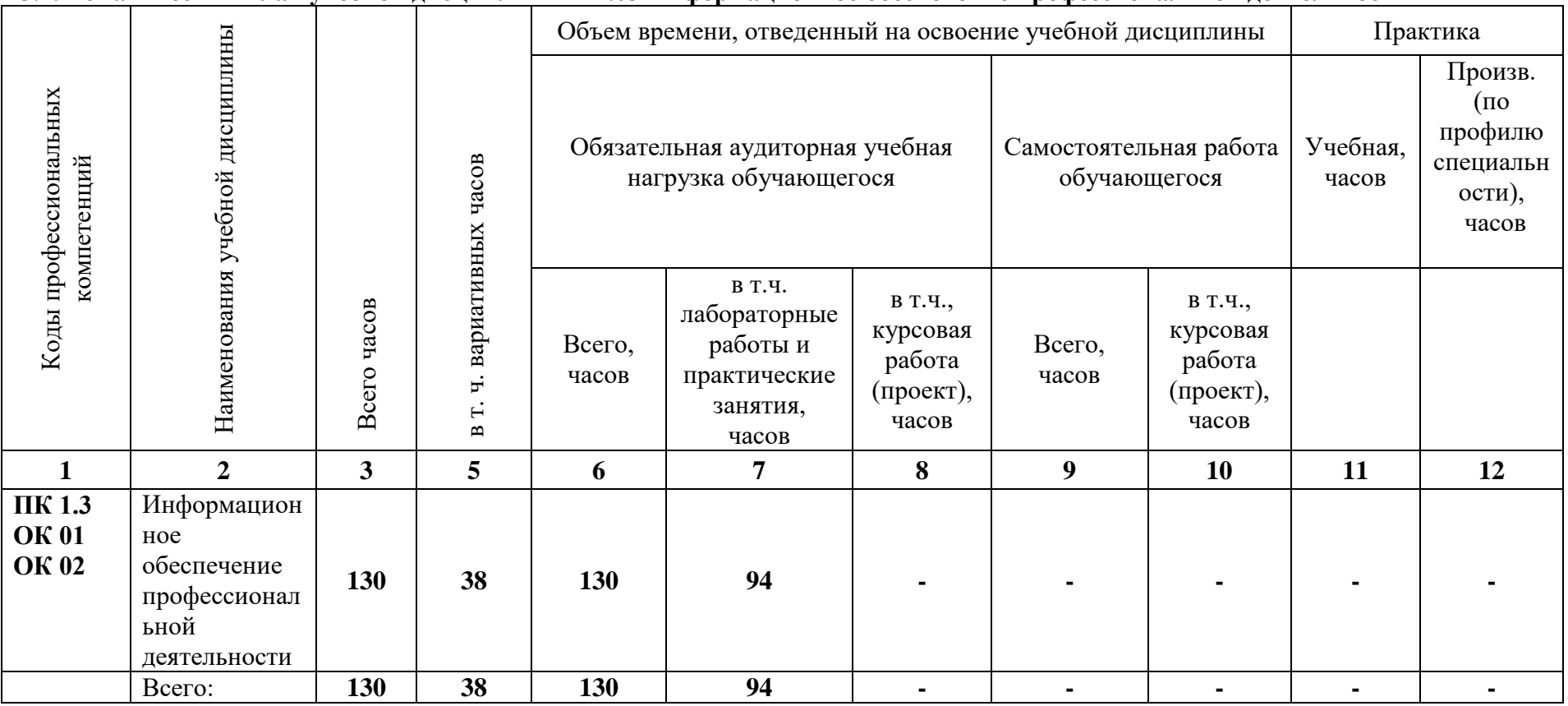

#### **3.1. Тематический план учебной дисциплины ЕН.03 Информационное обеспечение профессиональной деятельности**

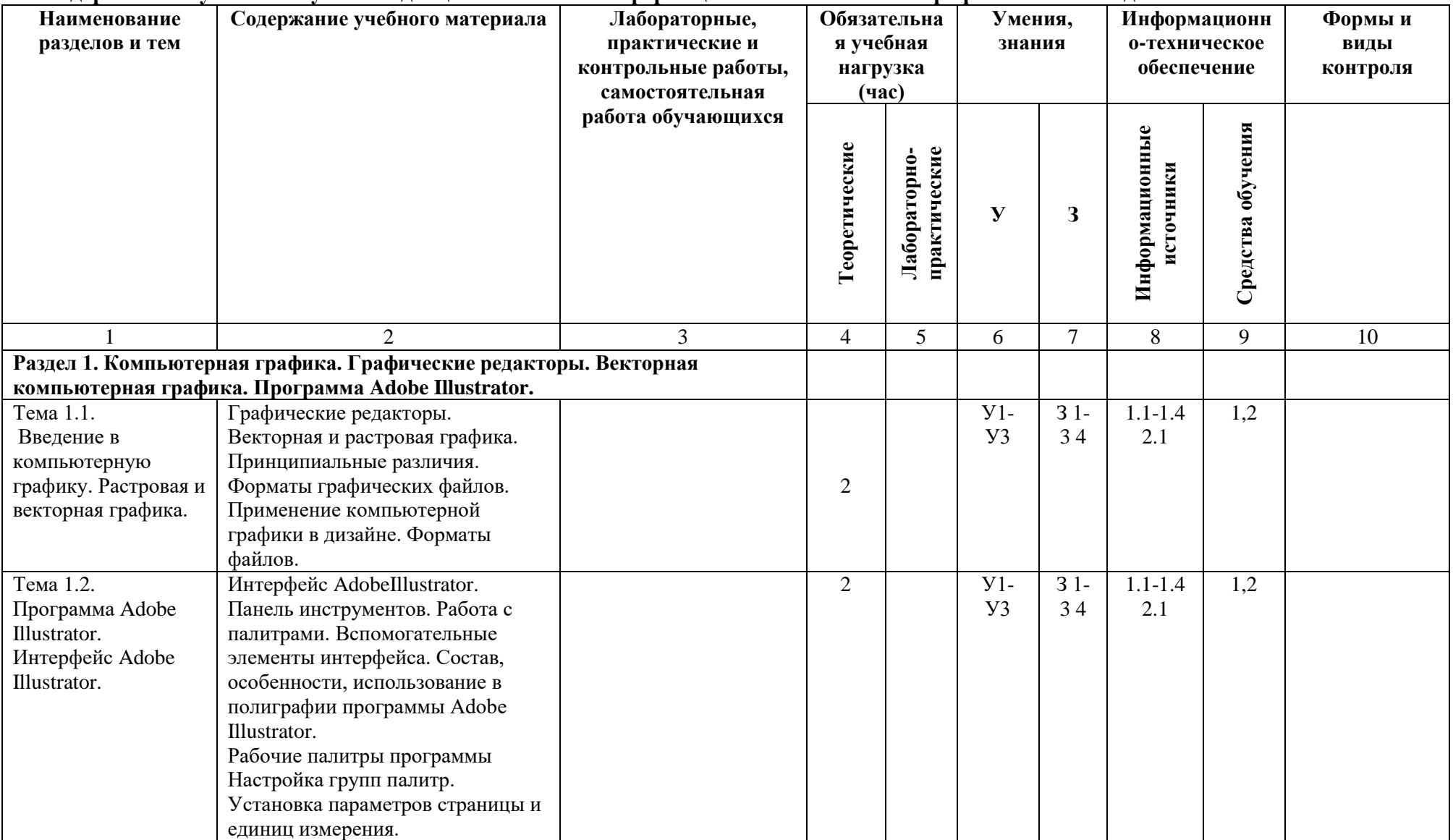

# **3.2. Содержание обучения по учебной дисциплинеЕН.03 Информационное обеспечение профессиональной деятельности**

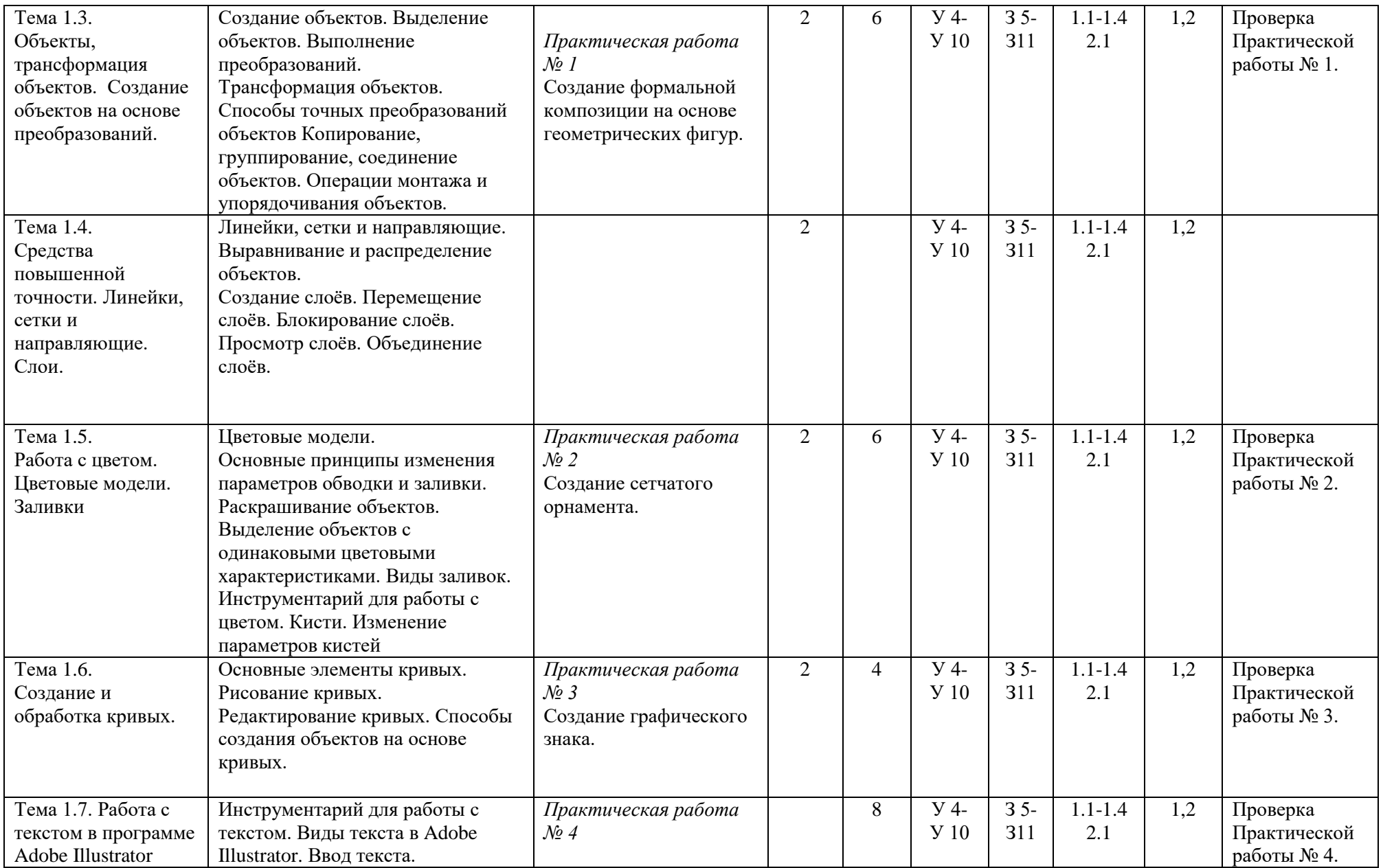

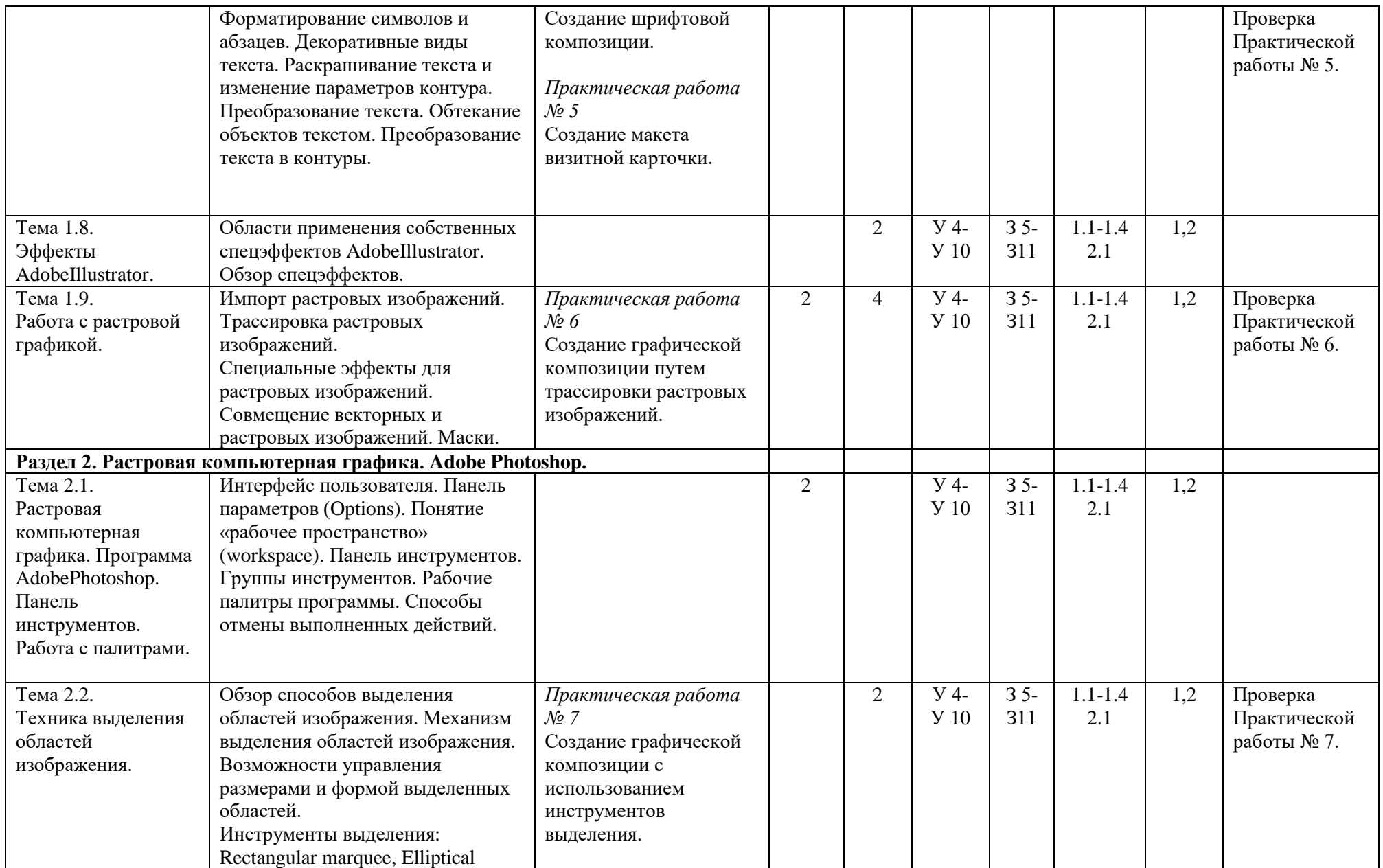

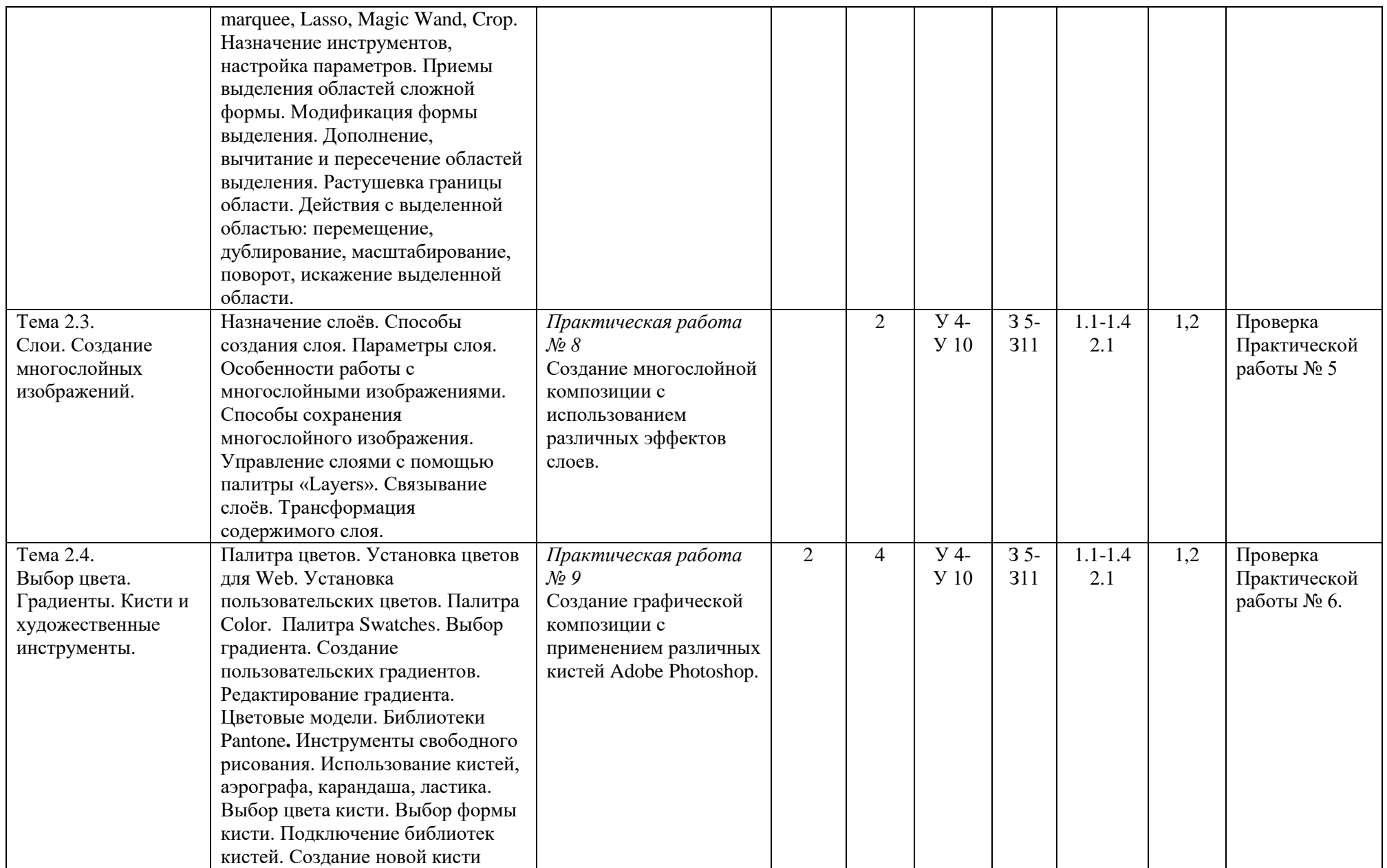

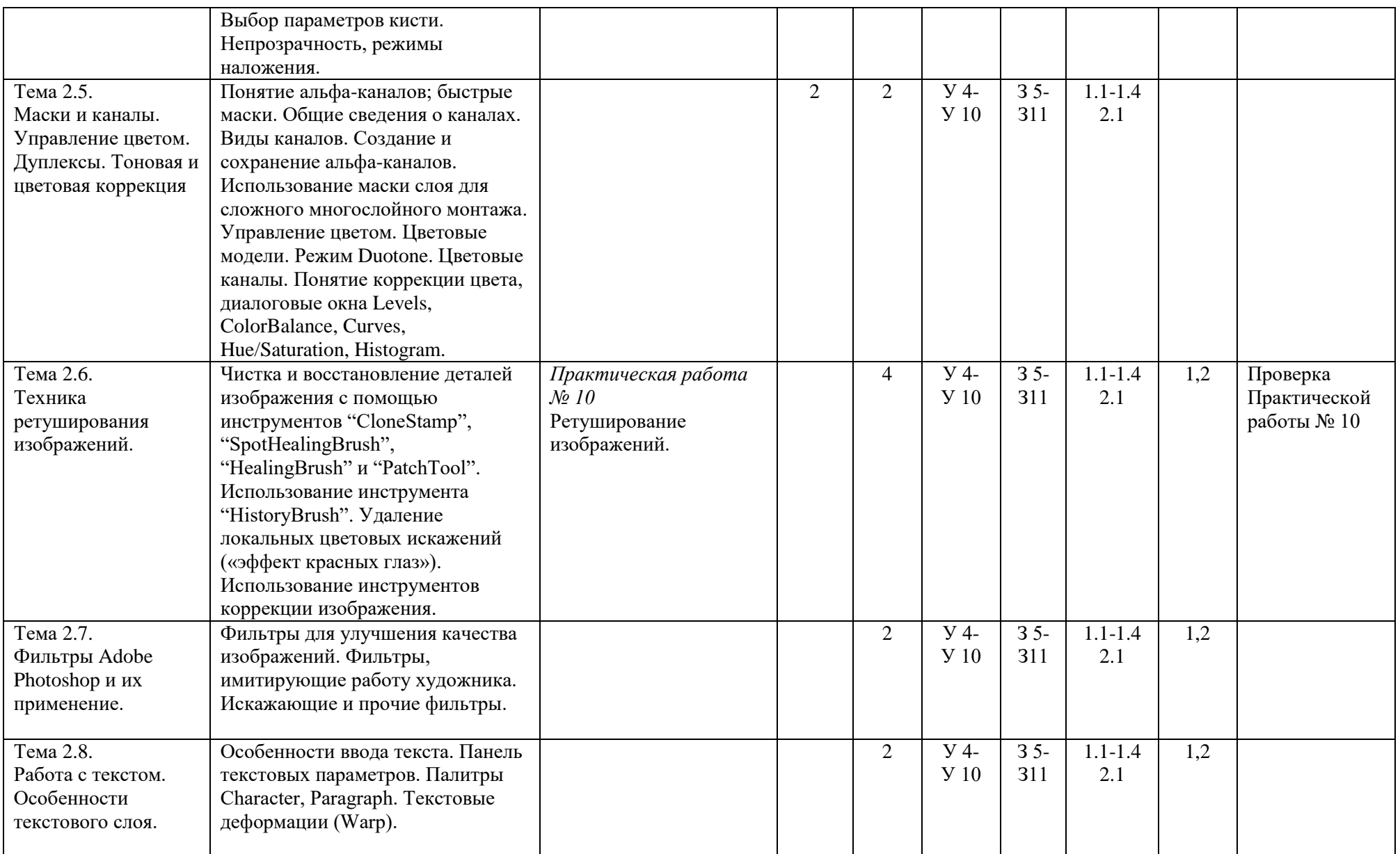

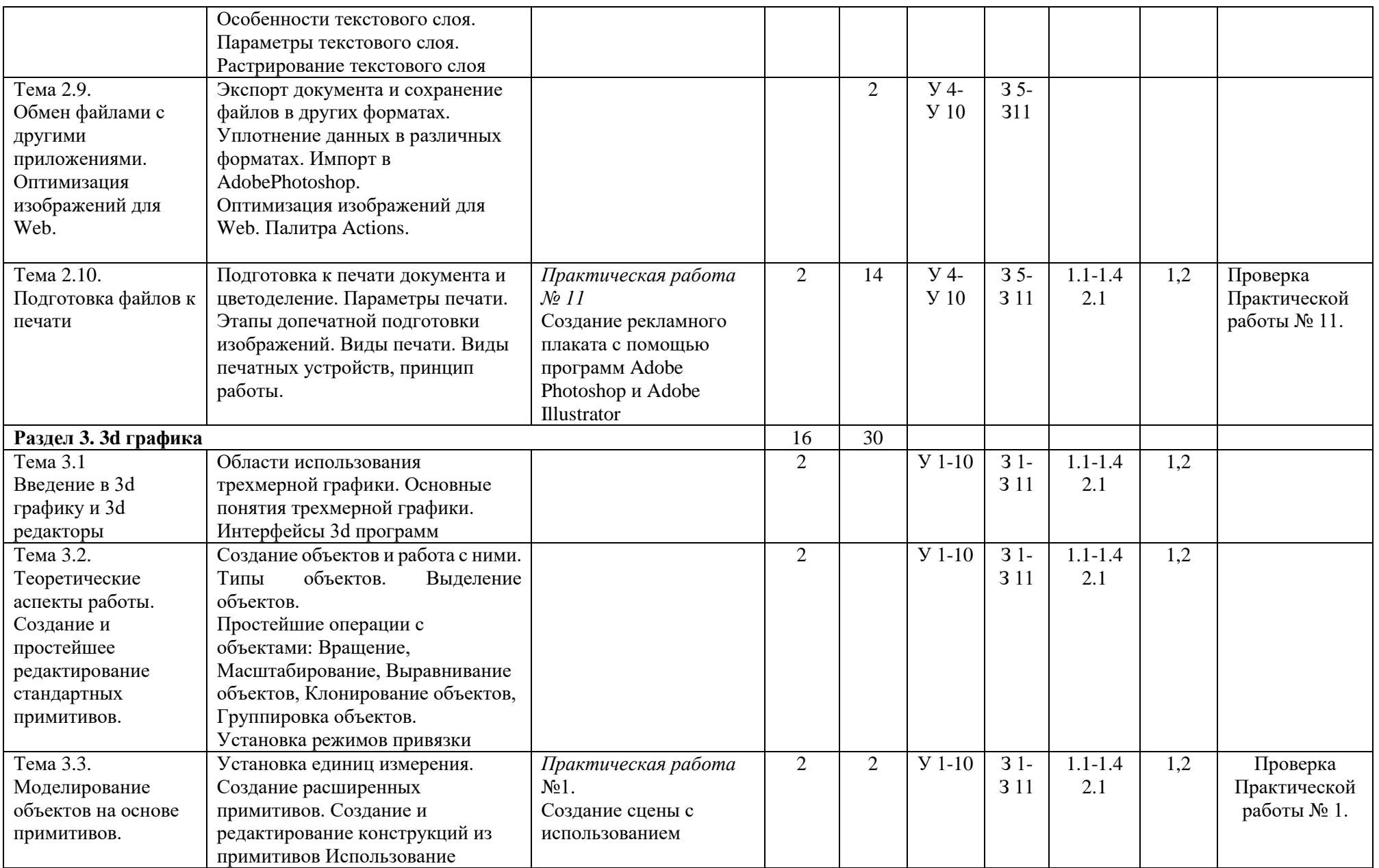

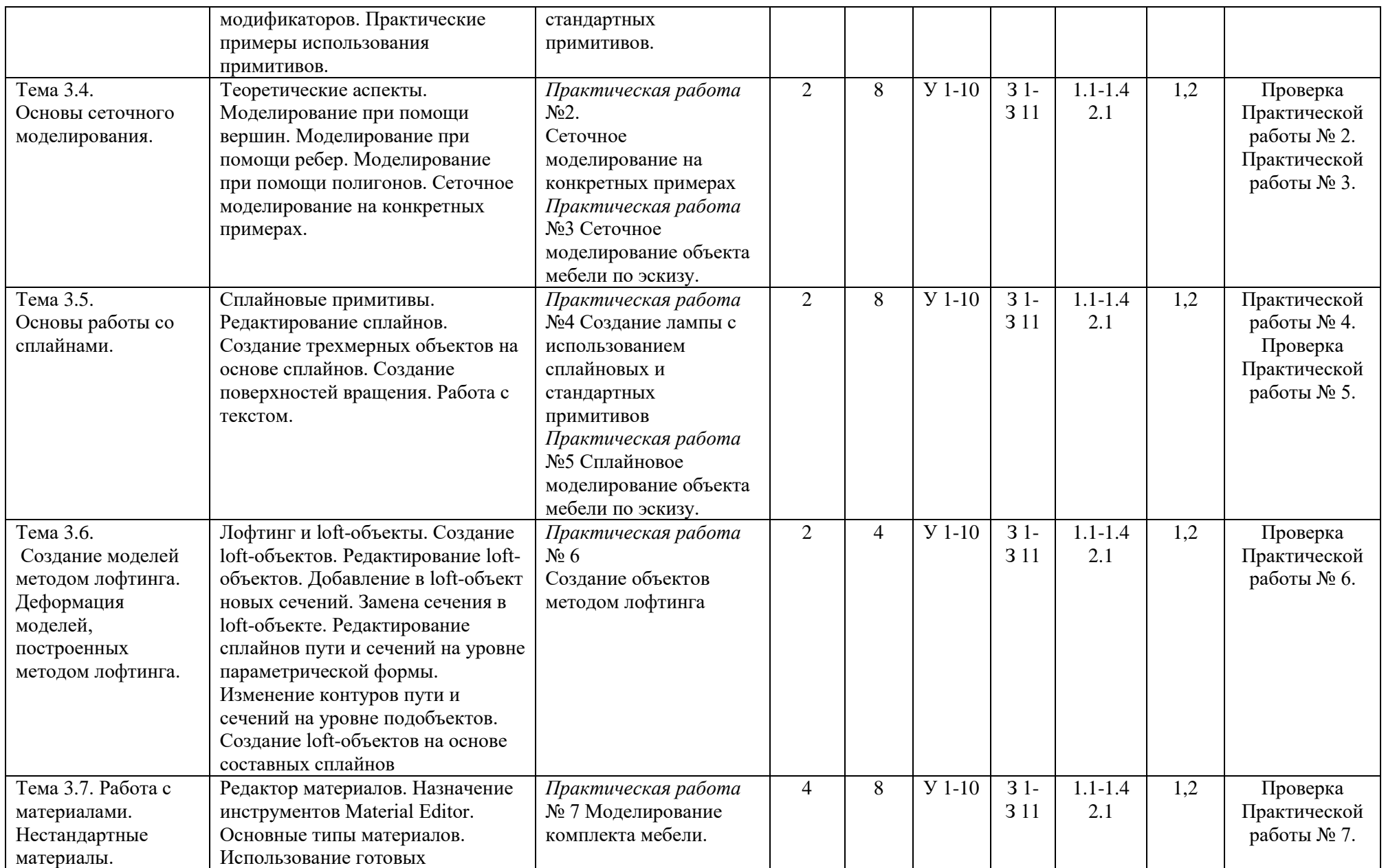

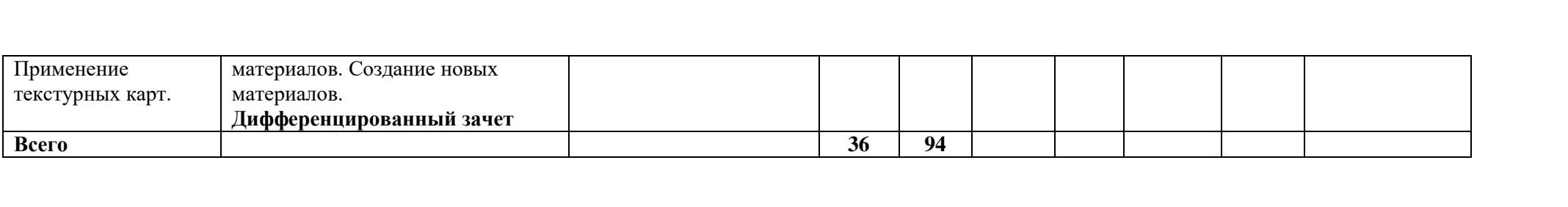

# **4. УСЛОВИЯ РЕАЛИЗАЦИИ РАБОЧЕЙ ПРОГРАММЫ УЧЕБНОЙ ДИСЦИПЛИНЫ**

#### **4.1. Требования к минимальному материально-техническому обеспечению**

Реализация программы дисциплины требует наличия учебного кабинета информационнокоммуникационных технологий

Оборудование учебного кабинета:

1.Персональный компьютер – рабочее место учителя - основные технические требования: операционная система с графическим интерфейсом, привод для чтения и записи компакт дисков, аудио-видео входы/выходы, возможность подключения к локальной сети и выхода в Интернет; в комплекте: клавиатура, мышь со скроллингом, коврик для мыши; оснащен акустическими системами, микрофоном и наушниками; может быть стационарным или переносным.

2.Персональный компьютер – рабочее место ученика - основные технические требования: операционная система с графическим интерфейсом, привод для чтения компакт дисков, аудиовидео входы/выходы, возможность подключения к локальной сети и выхода в Интернет; в комплекте: клавиатура, мышь со скроллингом, коврик для мыши; оснащен микрофоном и наушниками; может быть стационарным или переносным.

Технические средства обучения:

- 1. Экран (на штативе или настенный) минимальный размер 1,25 х 1,25м;
- 2. Мультимедиа проектор в комплекте: кабель питания, кабели для подключения к компьютеру, видео и аудио источникам

# **4.2. Информационное обеспечение обучения Перечень рекомендуемых учебных изданий**

4.2.1 Основная литература:

1.1 Гаврилов М. В. Информатика и информационные технологии : учебник для СПО / М. В. Гаврилов, В. А. Климов. — 5-е изд., перераб. и доп. — Москва : Издательство Юрайт,  $2023. - 355$  с.

1.2 Лопатин В. М. Информатика : учебник для спо / В. М. Лопатин, С. С. Кумков. — 2 е изд., испр. и доп. — Санкт-Петербург : Лань, 2022. — 212 с.

1.3 Угринович Н. Д. Информатика : учебник для СПО / Н. Д. Угринович. — Москва : КноРус, 2024. — 377 с.

1.4 Боровков В. А. Информатика. Текстовый редактор MS Word : учебное пособие для СПО / В. А. Боровков, С. М. Колмогорова. — Москва : Ай Пи Ар Медиа, 2023. — 136 c.

4.2.2. Дополнительные литература:

2.1 Информатика для гуманитариев : учебник и практикум для СПО / Г. Е. Кедрова [и др.]. — 3-е изд., перераб. и доп. — Москва : Издательство Юрайт, 2023. — 662 с.

# **4.3. Общие требования к организации образовательного процесса**

Одновременно с изучением дисциплины ЕН.01 Математика, обучающиеся получают знания по дисциплинам: ЕН.03 Информационное обеспечение профессиональной деятельности.

# **4.4 Кадровое обеспечение образовательного процесса.**

Требования к квалификации педагогических (инженерно-педагогических) кадров, обеспечивающих обучение по учебной дисциплине:

- наличие высшего образования, соответствующего профилю учебной дисциплины;

- опыт деятельности в организациях соответствующей профессиональной сферы – дизайна;

- преподаватели должны проходить стажировку в профильных организациях не реже 1 раза в 3 года.